<sup>Документ подисан подговорению й подпись и и выс<mark>шего образования российской федерации</mark></sup> Дата подписания: 28.**Федерыльное государственн</mark>ое автономное образовательное учреждение высшего образования** Информация о владельце: ФИО: Исаев Игорь Магомедович Должность: Проректор по безопасности и общим вопросам Уникальный программный ключ:

d7a26b9e8ca85e9<del>8e</del>5de2eb454b4659d061f249<br>d7a26b9e8ca85e9**8ec3de2eb454b4659d061f249** 

Рабочая программа дисциплины (модуля)

# **Цифровое моделирование процессов и инструмента ОМД**

Закреплена за подразделением Кафедра обработки металлов давлением

Профиль

Направление подготовки 22.03.02 МЕТАЛЛУРГИЯ

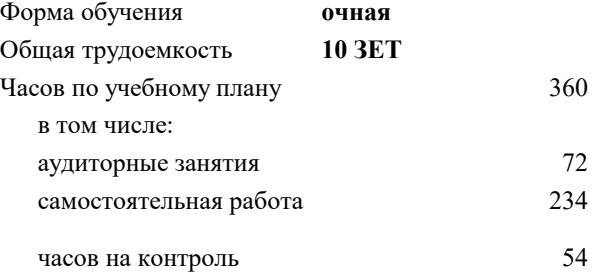

экзамен 8 Формы контроля в семестрах:

#### **Распределение часов дисциплины по семестрам**

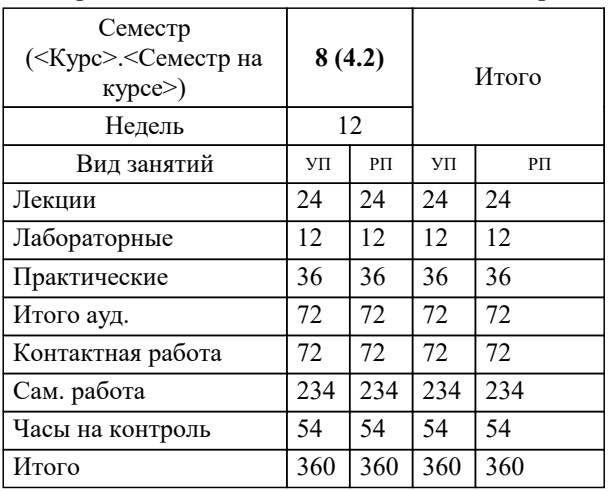

УП: 22.03.02-БМТ-22.plx стр. 2

Программу составил(и): *ктн, доцент, Скрипаленко М.М.*

**Цифровое моделирование процессов и инструмента ОМД** Рабочая программа

Разработана в соответствии с ОС ВО:

Самостоятельно устанавливаемый образовательный стандарт высшего образования - бакалавриат Федеральное государственное автономное образовательное учреждение высшего образования «Национальный исследовательский технологический университет «МИСиС» по направлению подготовки 22.03.02 МЕТАЛЛУРГИЯ (приказ от 02.04.2021 г. № 119 о.в.)

Составлена на основании учебного плана:

22.03.02 МЕТАЛЛУРГИЯ, 22.03.02-БМТ-22.plx , утвержденного Ученым советом ФГАОУ ВО НИТУ "МИСиС" в составе соответствующей ОПОП ВО 22.09.2022, протокол № 8-22

Утверждена в составе ОПОП ВО:

22.03.02 МЕТАЛЛУРГИЯ, , утвержденной Ученым советом ФГАОУ ВО НИТУ "МИСиС" 22.09.2022, протокол № 8-22

**Кафедра обработки металлов давлением** Рабочая программа одобрена на заседании

Протокол от 17.05.2022 г., №8

Руководитель подразделения Алещенко А.С.

# **1. ЦЕЛИ ОСВОЕНИЯ**

1.1 Сформировать у студентов системное представление о сущности и особенностях цифрового моделирования процессов и инструмента ОМД с помощью специализированного программного обеспечения.

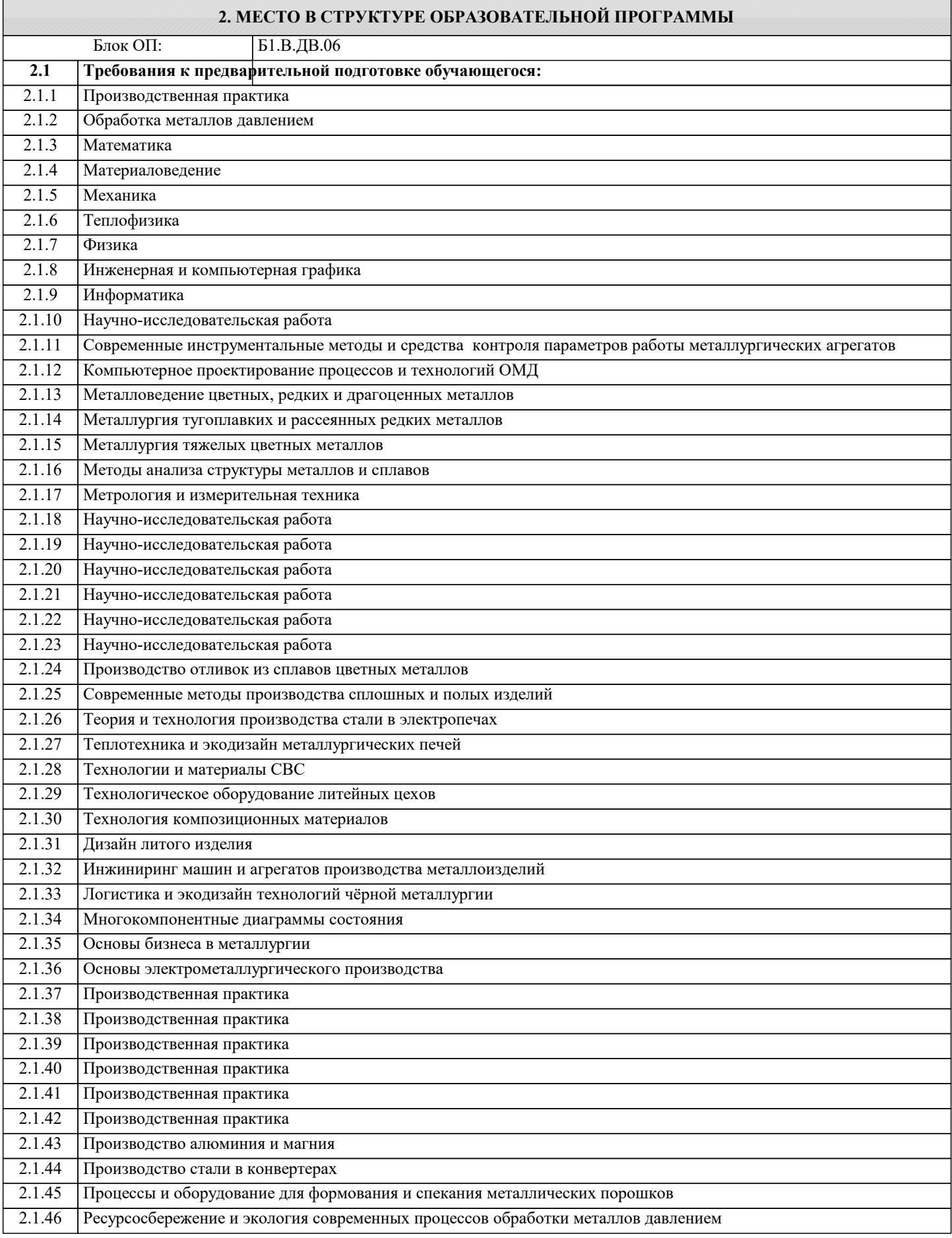

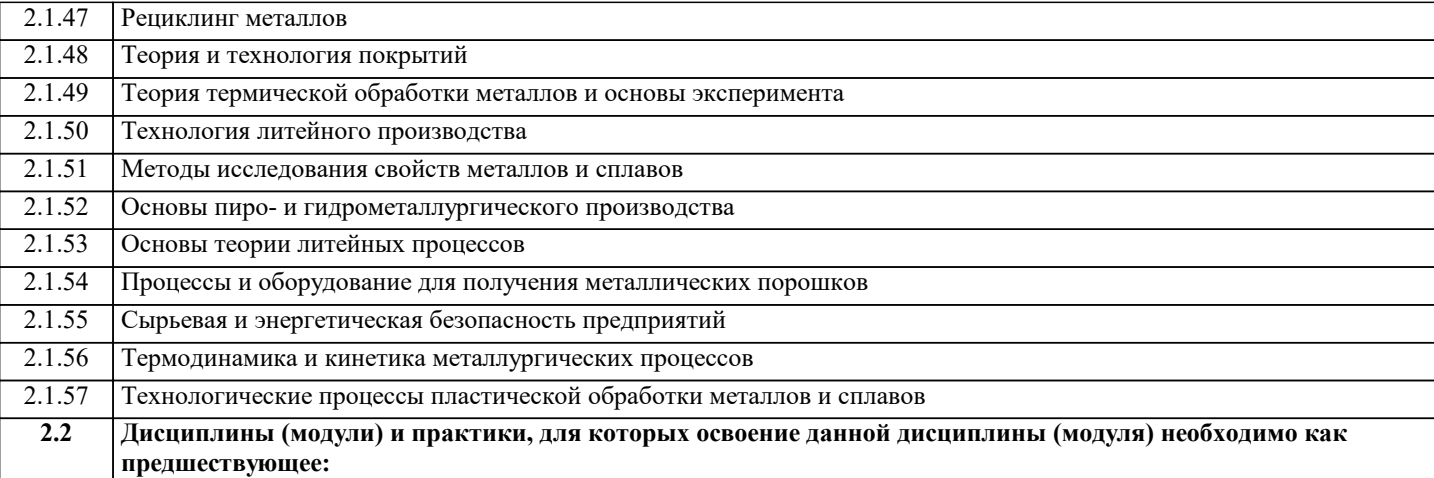

### **3. РЕЗУЛЬТАТЫ ОБУЧЕНИЯ ПО ДИСЦИПЛИНЕ, СООТНЕСЕННЫЕ С ФОРМИРУЕМЫМИ КОМПЕТЕНЦИЯМИ**

**ПК-4: Способен осуществлять и корректировать технологические процессы в металлургии и материалообработке Знать:**

ПК-4-З1 Основные параметры для корректировки технологических процессов в металлургии и материалообработке по результатам цифрового моделирования процессов и инструмента ОМД

**ПК-2: Способен к анализу и синтезу в технологии материалов**

**Знать:**

ПК-2-З1 Правила задания свойств материалов при цифровом моделировании процессов и инструмента ОМД

**ПК-4: Способен осуществлять и корректировать технологические процессы в металлургии и материалообработке**

**Уметь:**

ПК-4-У1 Корректировать параметры технологических процессов в металлургии и материалообработке на по результатам цифрового моделирования процессов и инструмента ОМД

**ПК-2: Способен к анализу и синтезу в технологии материалов**

**Уметь:**

ПК-2-У1 Анализировать результаты цифрового моделирования процессов и инструмента ОМД, связанных с изменением свойств материалов

**ПК-4: Способен осуществлять и корректировать технологические процессы в металлургии и материалообработке Владеть:**

ПК-4-В1 Навыками цифрового моделирования процессов и инструмента ОМД для разработки и корректировки технологических процессов в металлургии и материалообработке

**ПК-2: Способен к анализу и синтезу в технологии материалов**

**Владеть:**

ПК-2-В1 Навыками оценки изменения свойств материалов при цифровом моделировании процессов и инструмента ОМД

## **4. СТРУКТУРА И СОДЕРЖАНИЕ**

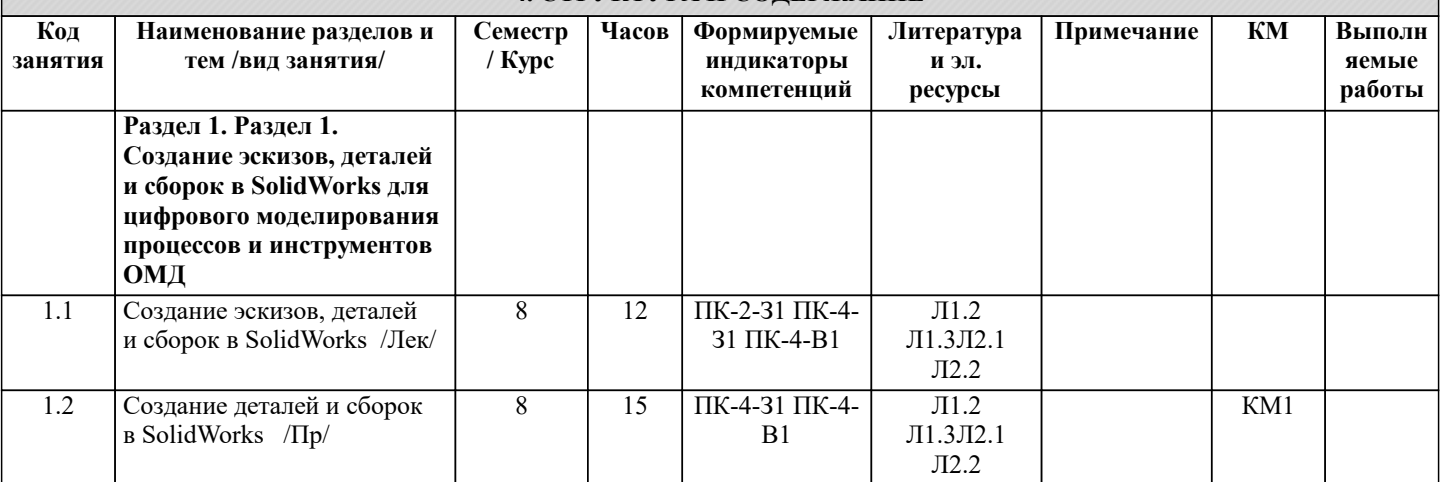

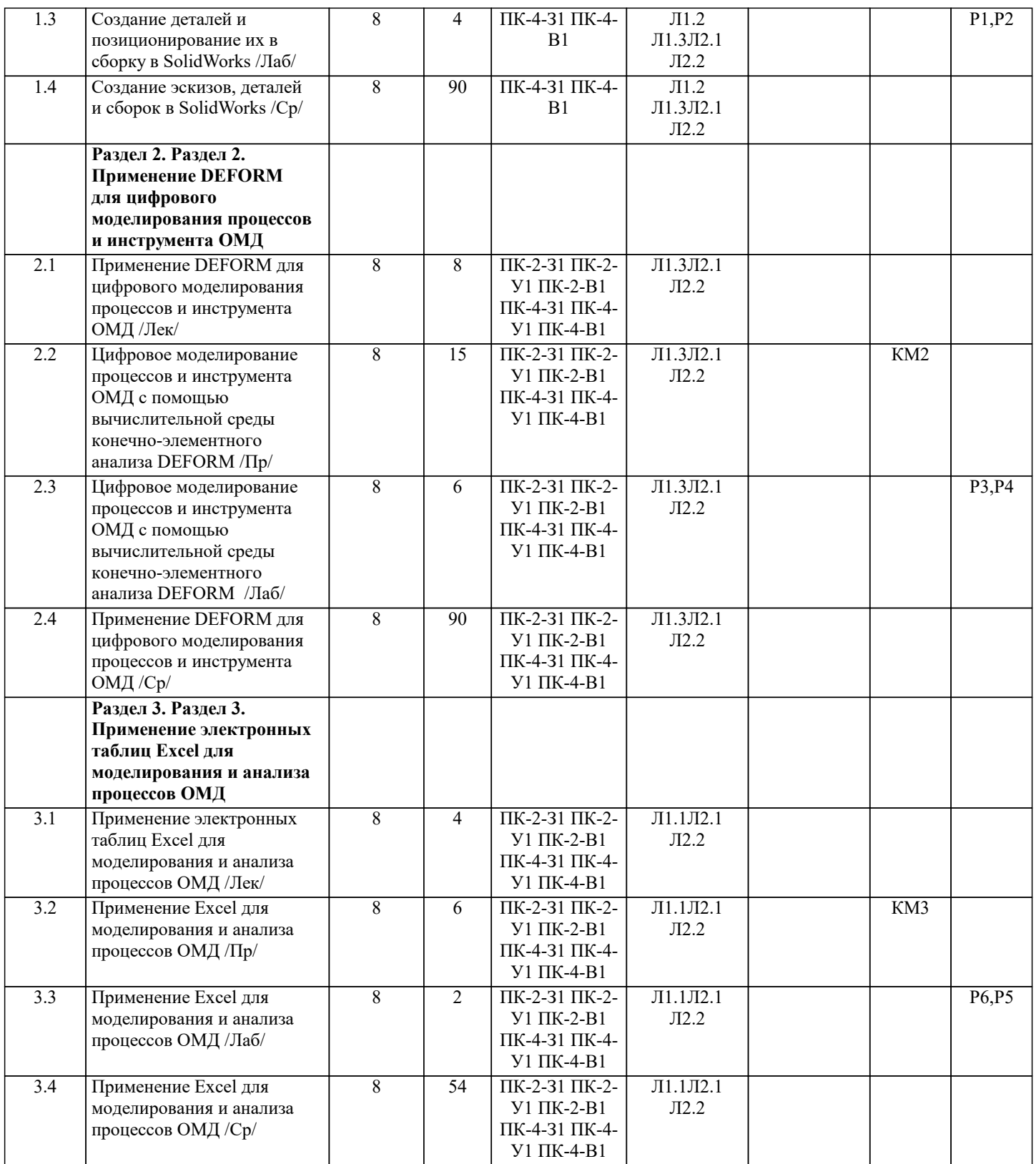

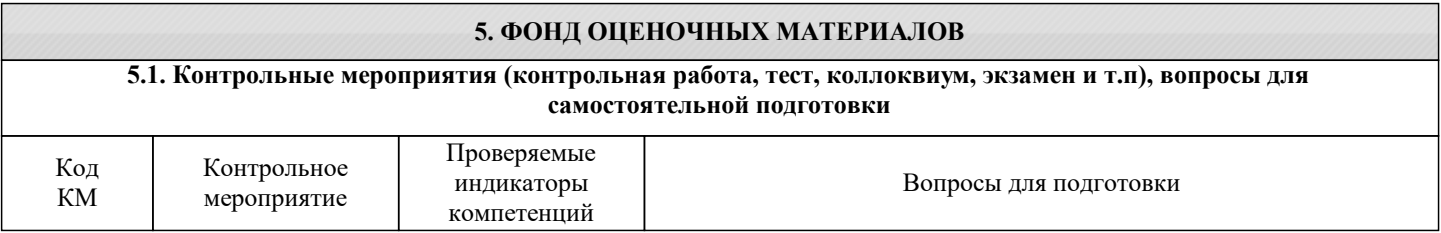

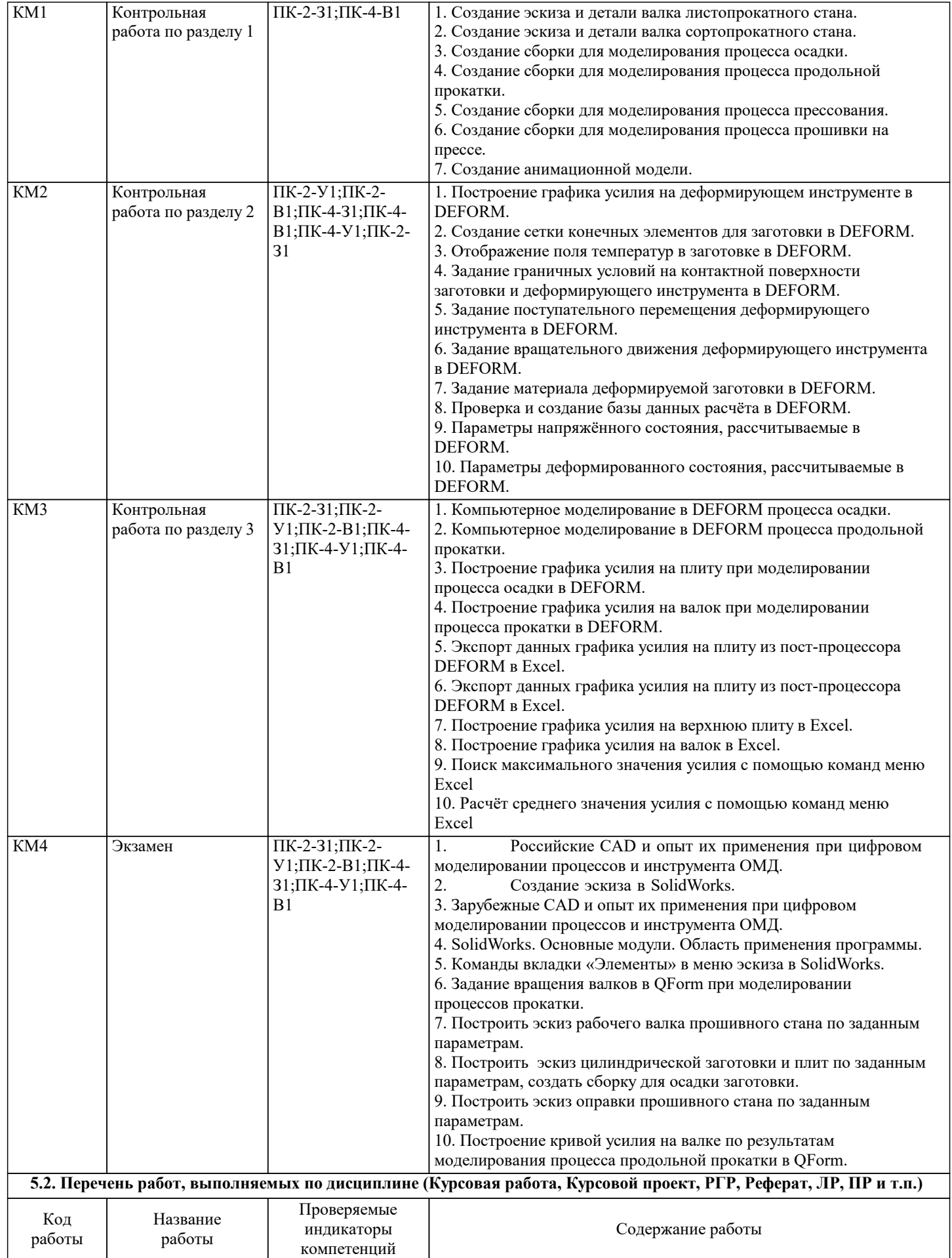

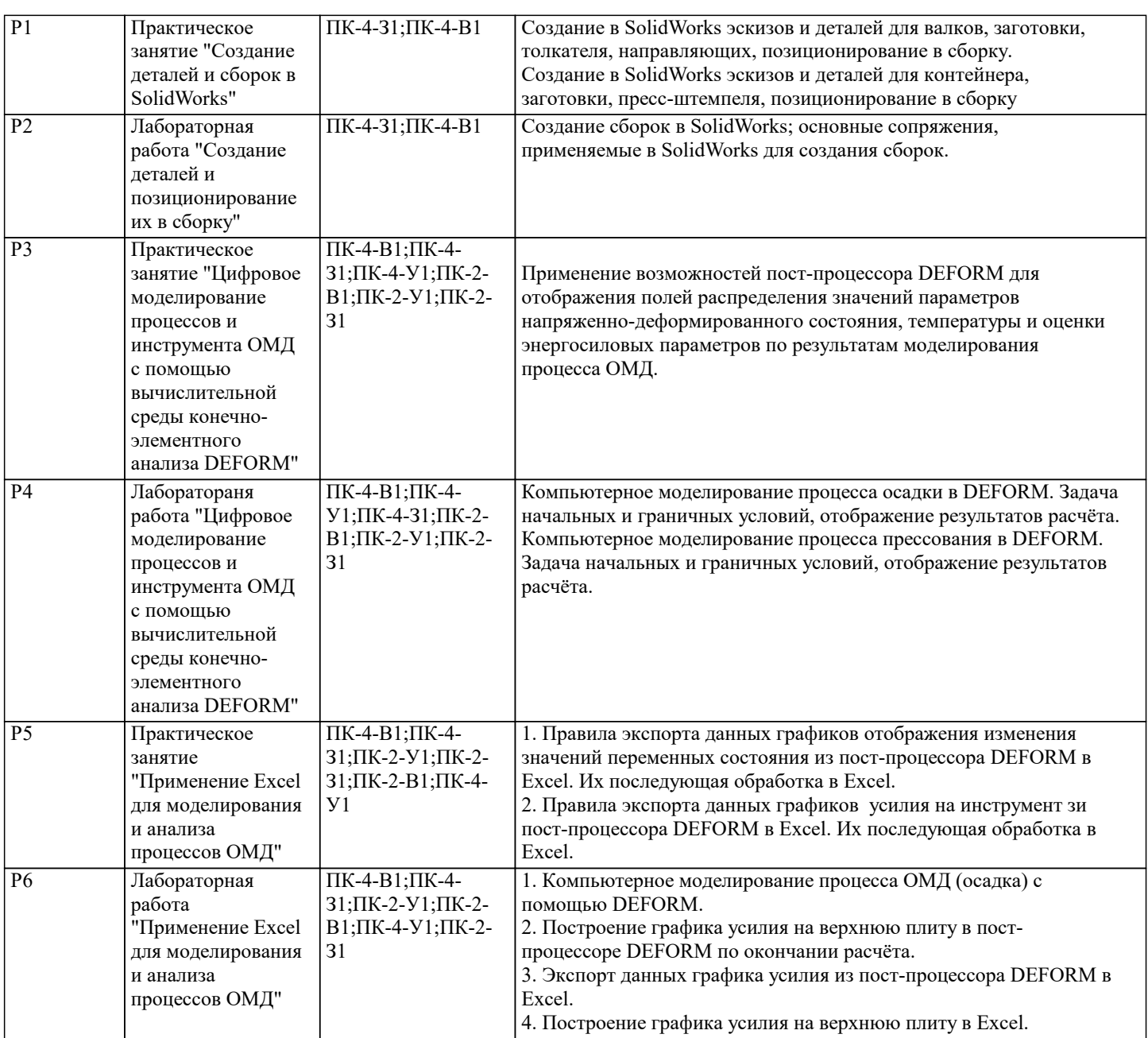

#### **5.3. Оценочные материалы, используемые для экзамена (описание билетов, тестов и т.п.)**

#### По курсу предусмотрен экзамен.

Экзаменационный билет состоит из 2 теоретических вопросов из списка для самостоятельной подготовки и 1 типовой задачи, разбираемой на занятиях. Билеты для экзамена хранятся на кафедре.

#### ТИПОВЫЕ ВОПРОСЫ

- 1. Российские CAD и опыт их применения при цифровом моделировании процессов и инструмента ОМД.<br>2. Создание эскиза в SolidWorks.
- 2. Создание эскиза в SolidWorks.<br>3. Зарубежные САD и опыт их п 3. Зарубежные CAD и опыт их применения при цифровом моделировании процессов и инструмента ОМД.
- 4. SolidWorks. Основные модули. Область применения программы.<br>5. Команлы вкладки «Элементы» в меню эскиза в SolidWorks.
- 5. Команды вкладки «Элементы» в меню эскиза в SolidWorks.<br>6. Задание врашения валков в OForm при моделировании проц
- 6. Задание вращения валков в QForm при моделировании процессов прокатки.
- 7. Создание сборки в SolidWorks.<br>8. Построение кривой усилия на
- 
- 8. Построение кривой усилия на валке по результатам моделирования процесса продольной прокатки в QForm.<br>9. Позиционирование леталей в сборке в SolidWorks с помошью команл «Переместить компонент» и «Врашать 9. Позиционирование деталей в сборке в SolidWorks с помощью команд «Переместить компонент» и «Вращать компонент».
- 10. Определение скорости движения металла в очаге деформации в QForm.

# ТИПОВЫЕ ЗАДАЧИ

1. Построить модель рабочего валка для продольной прокатки полос и задать вращения валка в QForm при моделировании процесса прокатки.

2. По заданному массиву данных усилия на валке по результатам моделирования процесса продольной прокатки в Qform построить график усилия.

- 3. По заданным моделям рабочего валка, заготовки и оправки прошивного стана построить сборку в SolidWorks.
- 4. По заданным моделям рабочих валков мини-стана РСП и исходной заготовки построить сборку в SolidWorks.
- 5. Для заданной сборки рабочих валков и заготовки для винтовой прокатки в трехвалковом стане задать условия трения в Qform.

#### **5.4. Методика оценки освоения дисциплины (модуля, практики. НИР)**

Промежуточная аттестация по дисциплине предусмотрена в форме экзамена.

Для допуска к экзамену необходимо выполнение следующих условий:

- 1. Регулярное посещение лекционных и практических занятий
- 2. Выполнение всех предусмотренных по дисциплине контрольных мероприятий

Шкала оценивания знаний обучающихся на экзамене:

Оценка «отлично» - обучающийся показывает глубокие, исчерпывающие знания в объеме пройденной программы, уверенно действует по применению полученных знаний на практике, грамотно и логически стройно излагает материал при ответе, умеет формулировать выводы из изложенного теоретического материала, знает дополнительно рекомендованную литературу.

Оценка «хорошо» - обучающийся показывает твердые и достаточно полные знания в объеме пройденной программы, допускает незначительные ошибки при освещении заданных вопросов, правильно действует по применению знаний на практике, четко излагает материал.

Оценка «удовлетворительно» - обучающийся показывает знания в объеме пройденной программы, ответы излагает хотя и с ошибками, но уверенно исправляемыми после дополнительных и наводящих вопросов, правильно действует по применению знаний на практике;

Оценка «неудовлетворительно» - обучающийся допускает грубые ошибки в ответе, не понимает сущности излагаемого вопроса, не умеет применять знания на практике, дает неполные ответы на дополнительные и наводящие вопросы. Оценка «не явка» – обучающийся на экзамен не явился.

Возможно проставление оценки за экзамен на основе оценок контрольных мероприятий семестра.

#### **6. УЧЕБНО-МЕТОДИЧЕСКОЕ И ИНФОРМАЦИОННОЕ ОБЕСПЕЧЕНИЕ 6.1. Рекомендуемая литература**

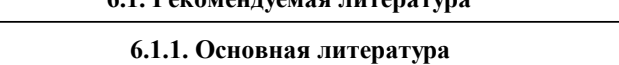

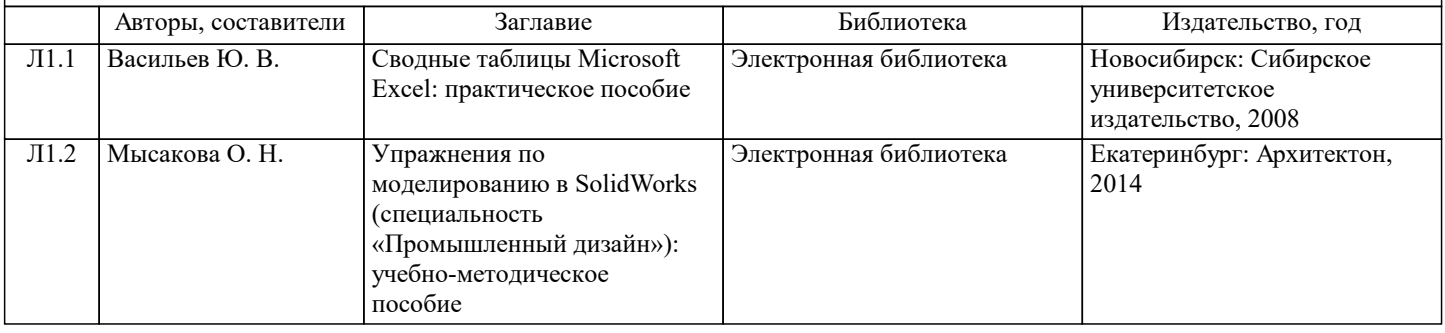

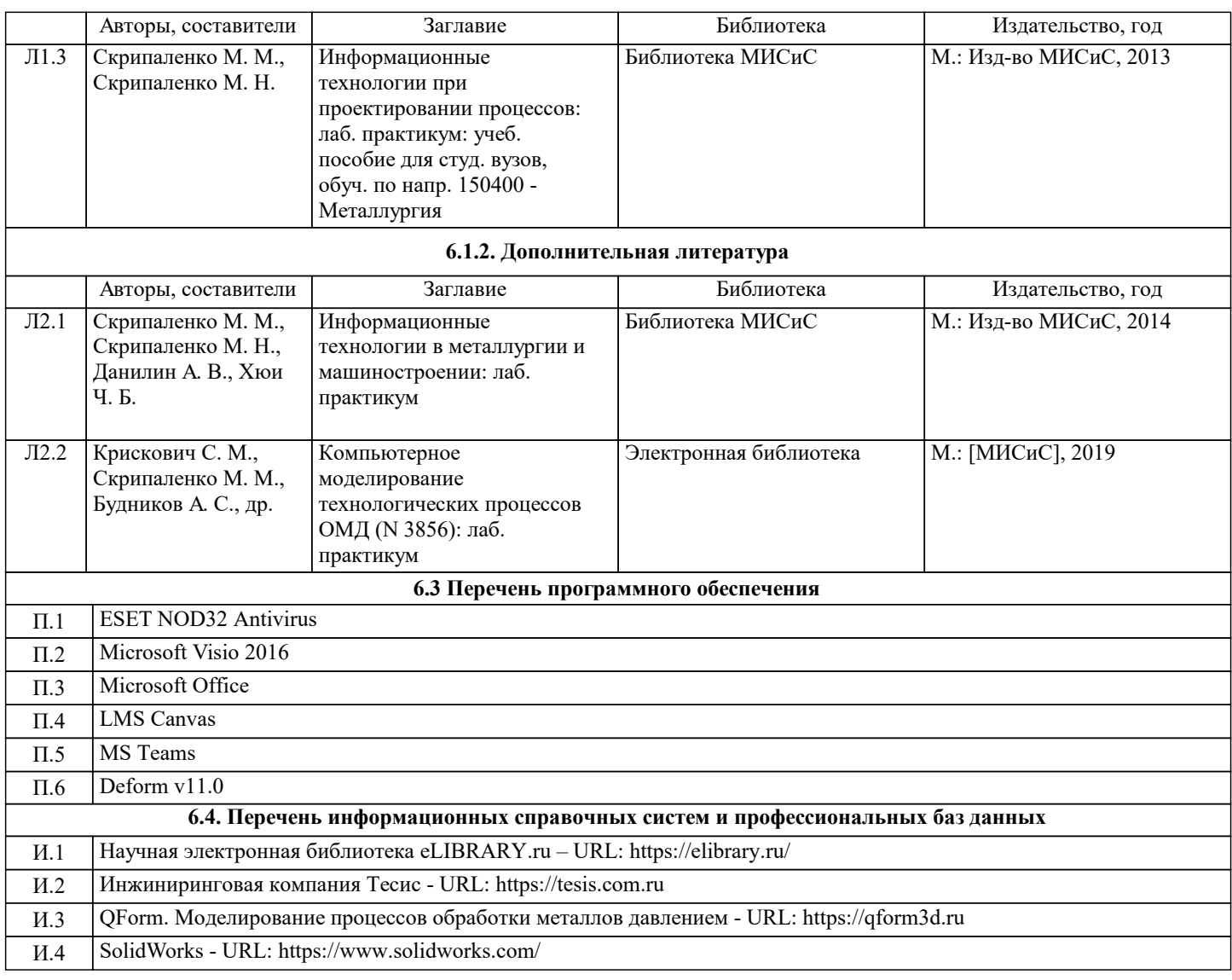

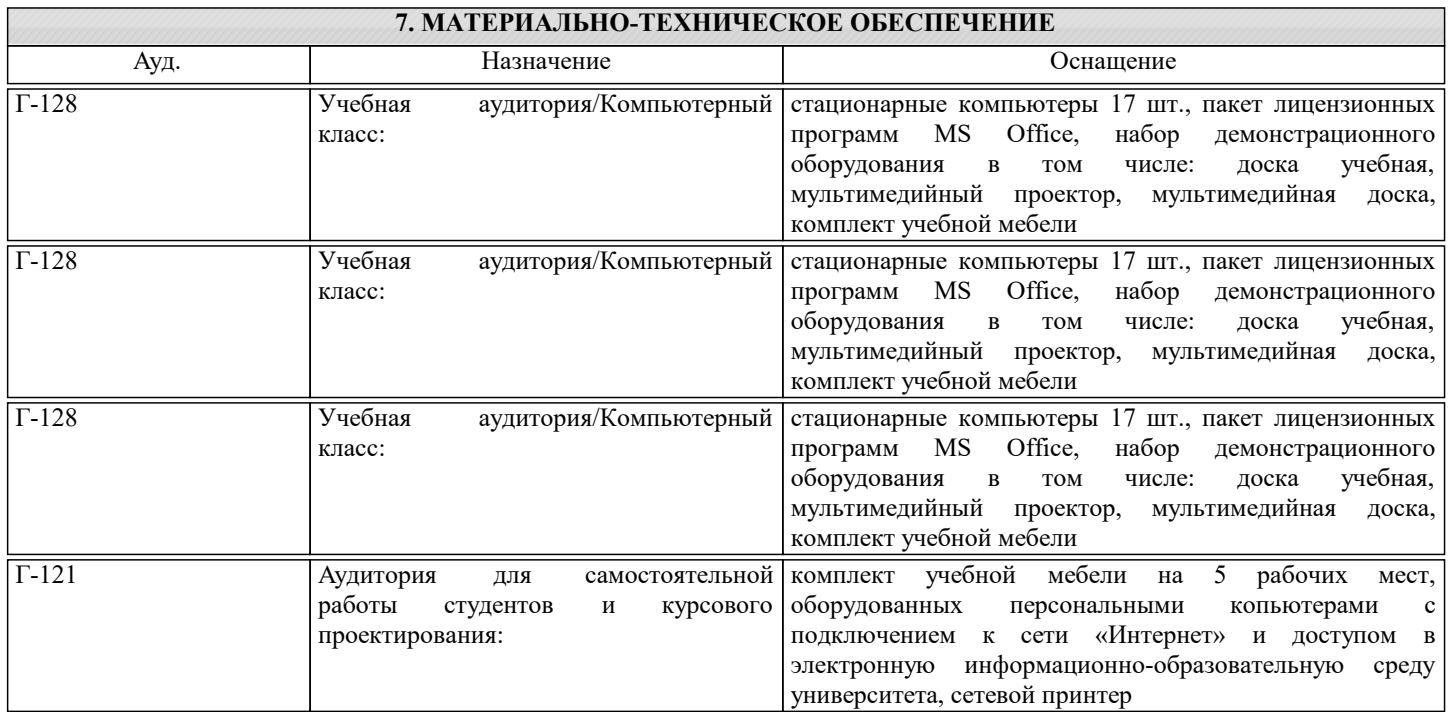

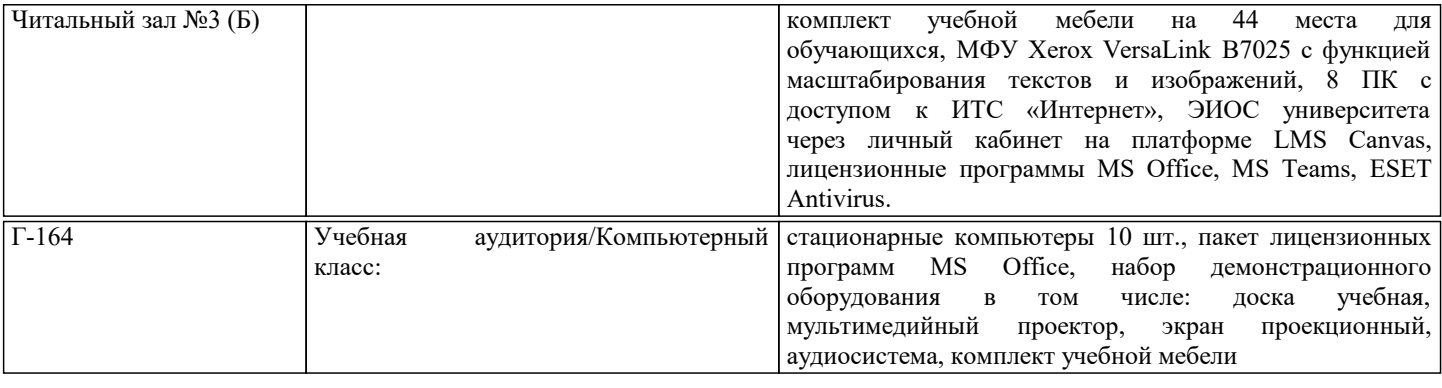

#### **8. МЕТОДИЧЕСКИЕ УКАЗАНИЯ ДЛЯ ОБУЧАЮЩИХСЯ**

Для успешного освоения дисциплины "Цифровое моделирование процессов и инструмента ОМД" обучающемуся необходимо:

1. Посещать все виды занятий.

2. Своевременно зарегистрироваться на рекомендованные электронные ресурсы - LMS Canvas и MS Teams.

3. При возникновении любых вопросов по содержанию курса и организации работы своевременно обращаться к преподавателю (в часы очных консультаций, через MS Teams или LMS Canvas).

4. Домашнее задание и реферат рекомендуется выполнять с использованием MS Office, допускается выполнять в рукописном виде.

5. Иметь доступ к компьютеру, подключенному к сети Интернет.